<sup>Документ подисан подговорению й подпись и и выс<mark>шего образования российской федерации</mark></sup> Должность: Проректо**Р клеральное тосударственн**ое автономное образовательное учреждение **высшего образования** <sup>у</sup>никальный проа**ндий инскледовательский технологический университет «МИСИС»** Информация о владельце: ФИО: Исаев Игорь Магомедович Дата подписания: 25.08.2023 14:55:11 d7a26b9e8ca85e98ec3de2eb454b4659d061f249

## Рабочая программа дисциплины (модуля)

# **Операционные системы и среды**

Закреплена за подразделением Кафедра инженерной кибернетики

#### Направление подготовки 01.03.04 ПРИКЛАДНАЯ МАТЕМАТИКА

Профиль Алгоритмы и методы наукоемкого программного обеспечения

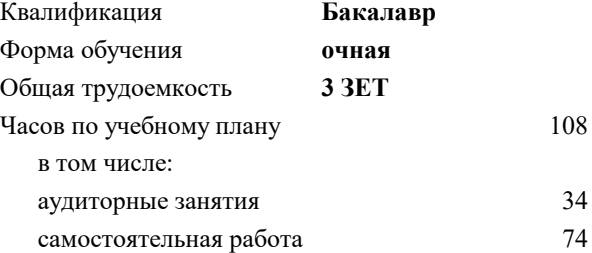

зачет с оценкой 4 Формы контроля в семестрах:

#### **Распределение часов дисциплины по семестрам**

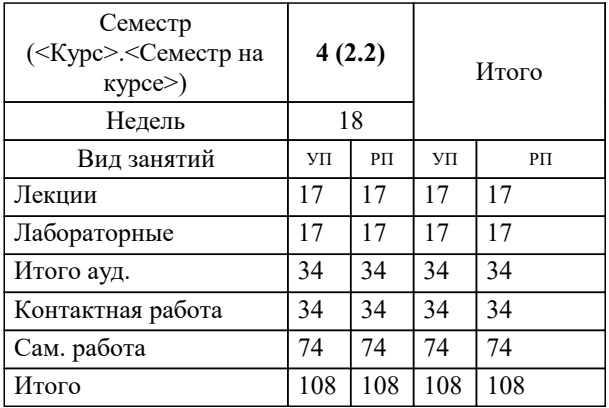

**Операционные системы и среды** Рабочая программа

Разработана в соответствии с ОС ВО:

Самостоятельно устанавливаемый образовательный стандарт высшего образования - бакалавриат Федеральное государственное автономное образовательное учреждение высшего образования «Национальный исследовательский технологический университет «МИСиС» по направлению подготовки 01.03.04 ПРИКЛАДНАЯ МАТЕМАТИКА (приказ от 02.04.2021 г. № 119 о.в.)

#### Составлена на основании учебного плана:

01.03.04 ПРИКЛАДНАЯ МАТЕМАТИКА, 01.03.04-БПМ-23.plx Алгоритмы и методы наукоемкого программного обеспечения, утвержденного Ученым советом НИТУ МИСИС в составе соответствующей ОПОП ВО 22.06.2023, протокол № 5-23

Утверждена в составе ОПОП ВО:

01.03.04 ПРИКЛАДНАЯ МАТЕМАТИКА, Алгоритмы и методы наукоемкого программного обеспечения, утвержденной Ученым советом НИТУ МИСИС 22.06.2023, протокол № 5-23

**Кафедра инженерной кибернетики** Рабочая программа одобрена на заседании

Протокол от 23.06.2022 г., №11

Руководитель подразделения Ефимов А.Р

#### **1. ЦЕЛИ ОСВОЕНИЯ**

1.1 Цель – освоение теоретических и алгоритмических основ реализованных в современных системных программных комплексах, формирование у студентов навыков использования интерфейса операционных систем, освоение методов и средств управления файловой системой и процессами.

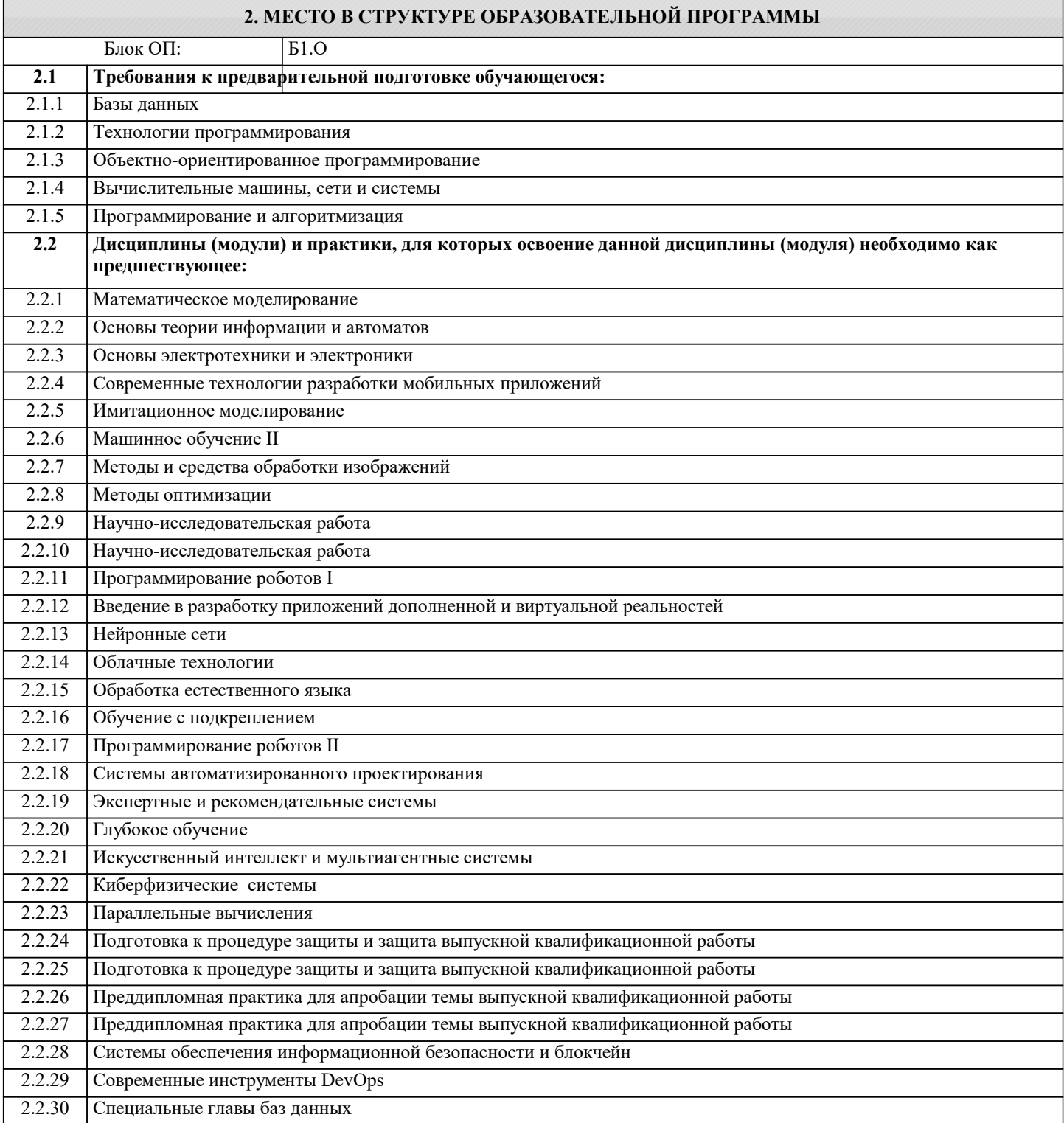

#### **3. РЕЗУЛЬТАТЫ ОБУЧЕНИЯ ПО ДИСЦИПЛИНЕ, СООТНЕСЕННЫЕ С ФОРМИРУЕМЫМИ КОМПЕТЕНЦИЯМИ**

### **ЦПК-2: Администрирует операционные системы**

**Знать:**

ЦПК-2-З1 Основные задачи решаемые администратором операционных систем

ЦПК-2-З2 Этапы загрузки операционных систем семейства Linux

1.2 Назначение, функции и

систем. /Лек/

систем /Лек/

архитектура операционных

**Раздел 2. 2. Интерфейсы операционных систем.** 2.1 Интерфейсы операционных

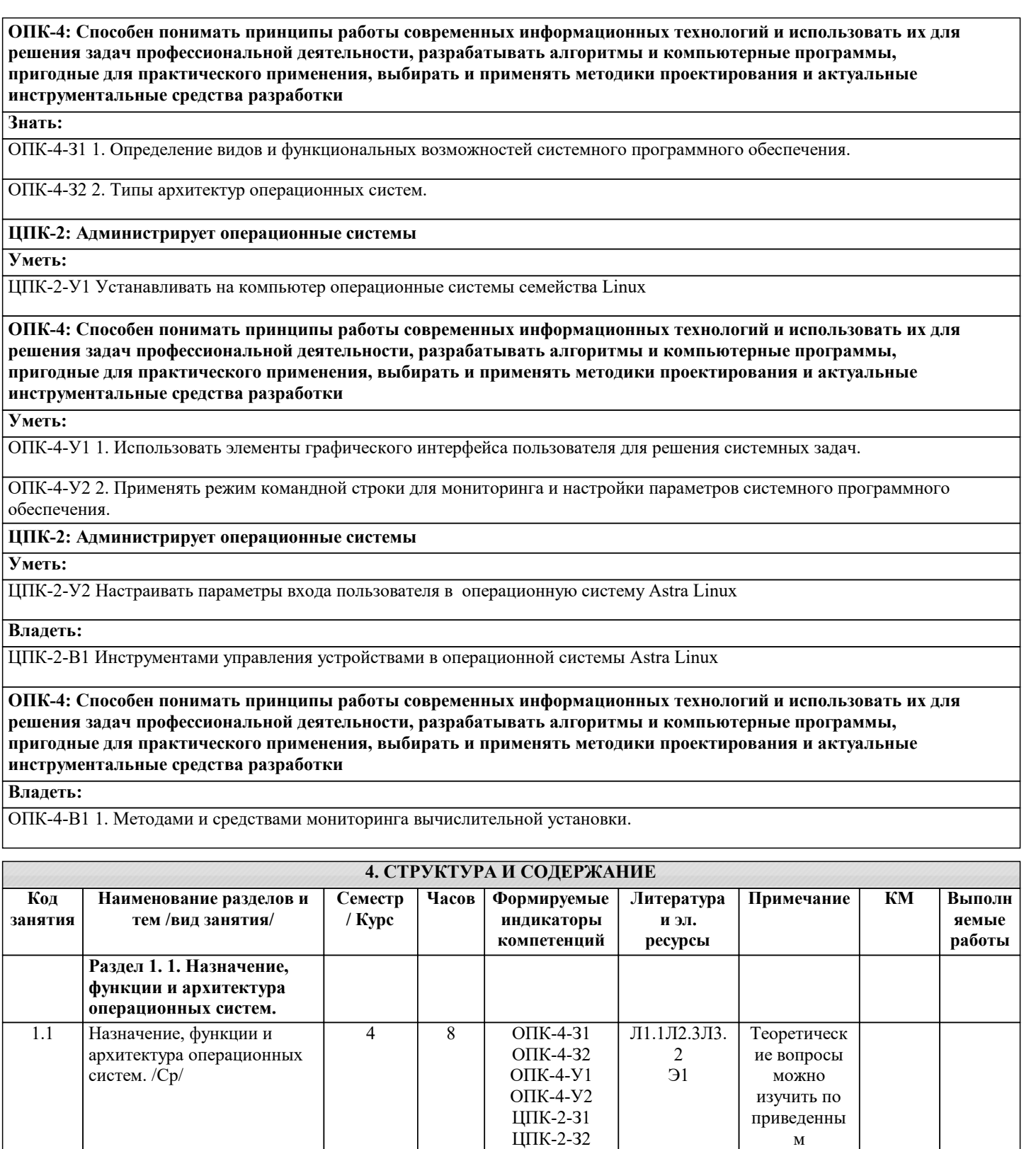

 $2$  OПК-4-31

ОПК-4-З2 ОПК-4-У1 ОПК-4-У2

ОПК-4-У2

источникам или в курсе ИНТУИТ

М6

М1,КМ 2

4 | 2 | ОПК-4-31 | Л1.1Л2.1Л3. | | КМ1,К | Р1 2 Э2

Л1.1Л2.3 Э2 4 ОПК-4-У1 4 КМ6,К Р1,Р2

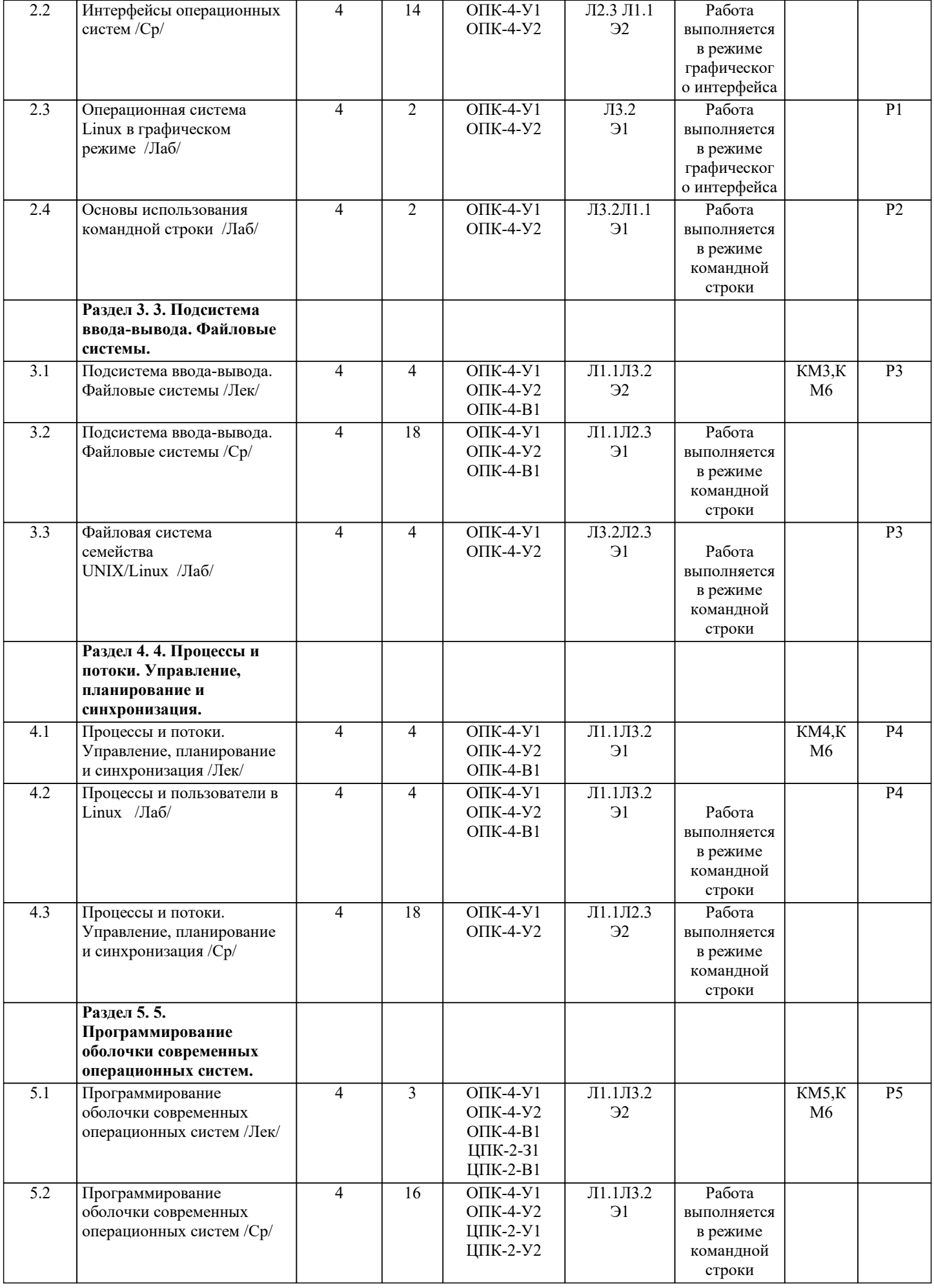

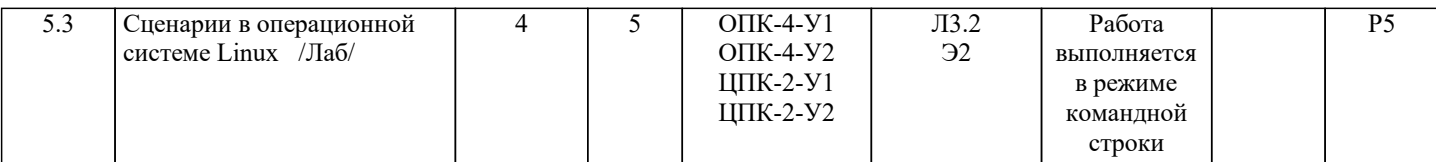

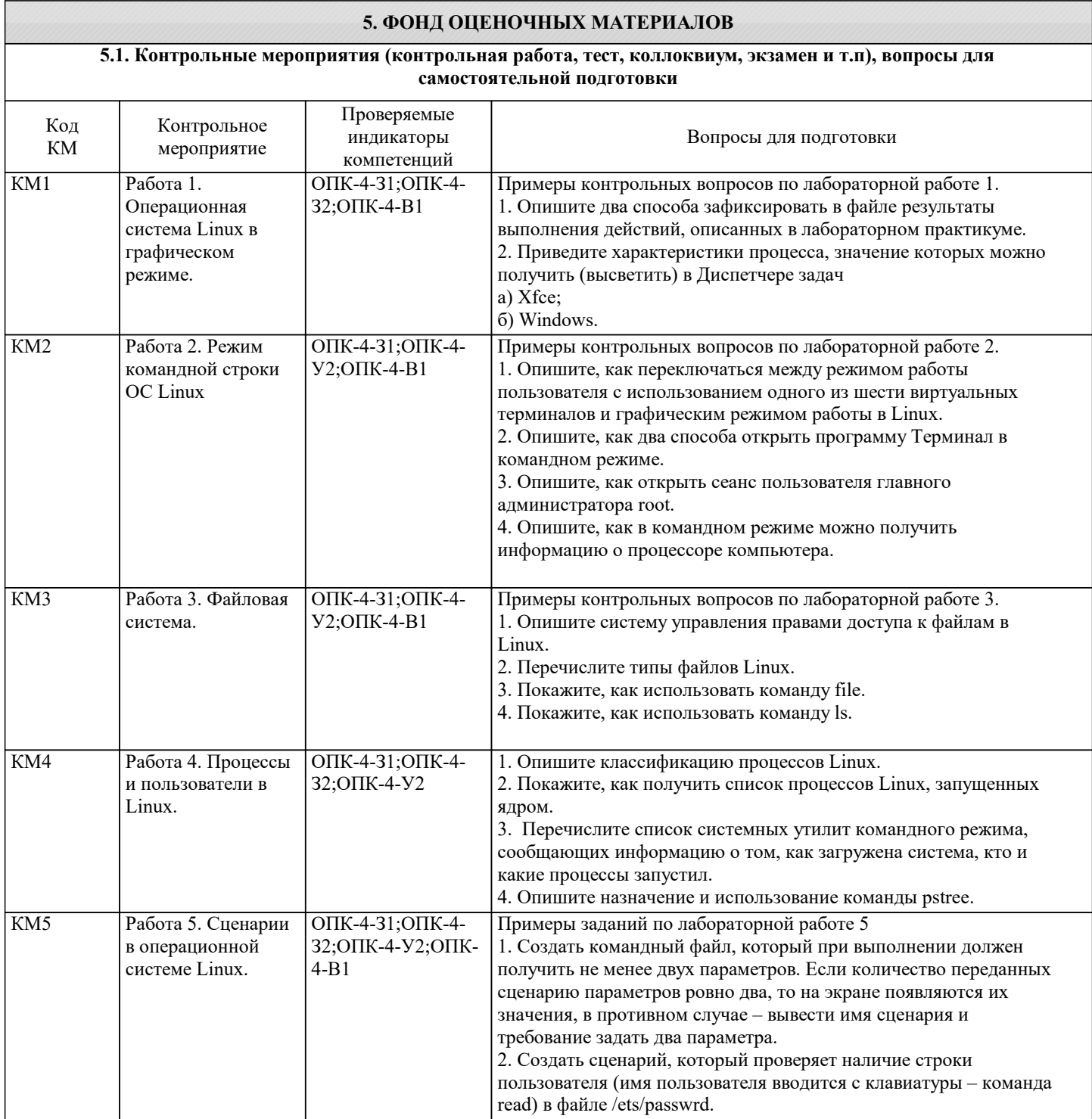

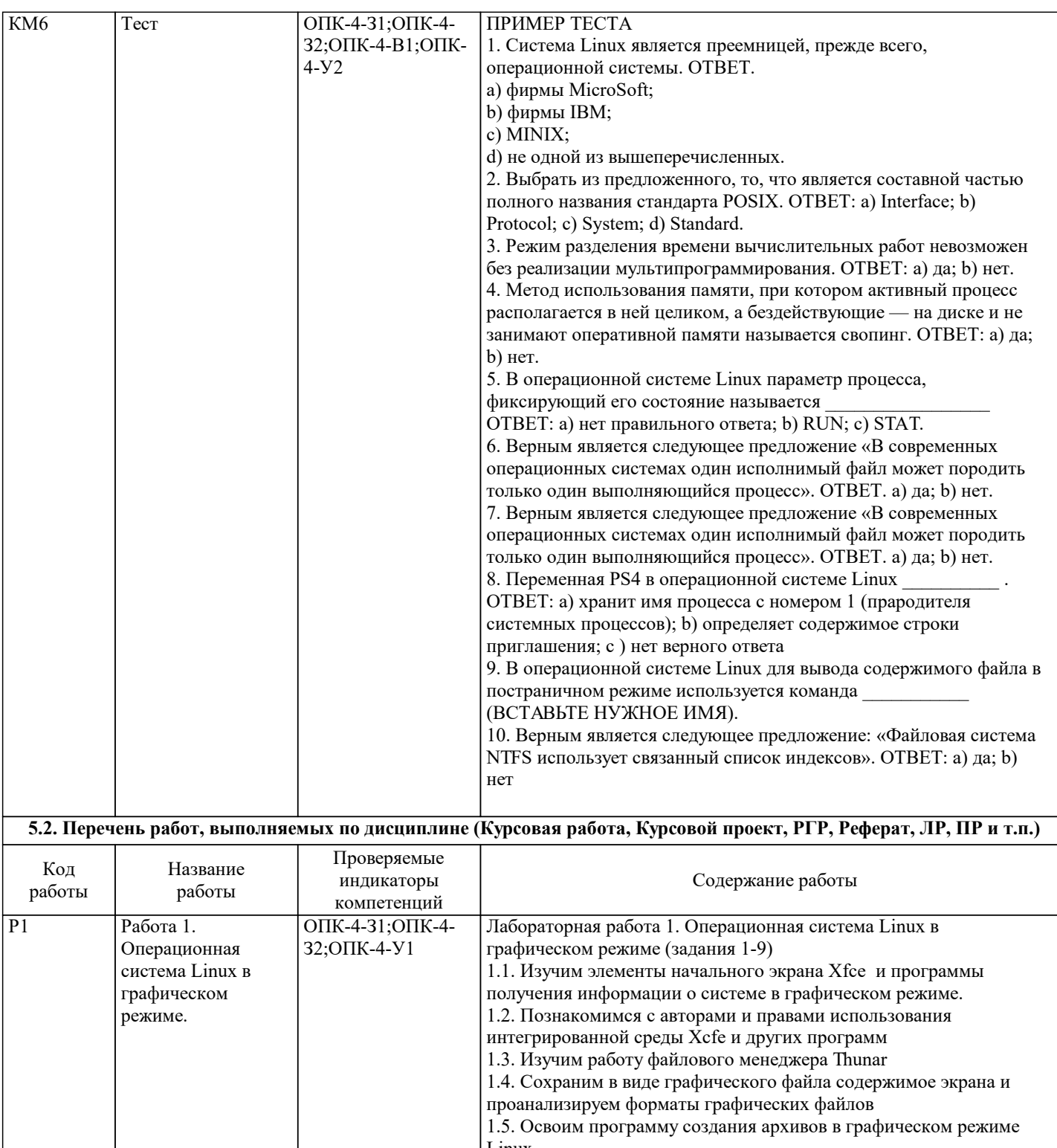

Linux

1.6. Используем простой текстовый редактор для подготовки<br>командного файла – сценария

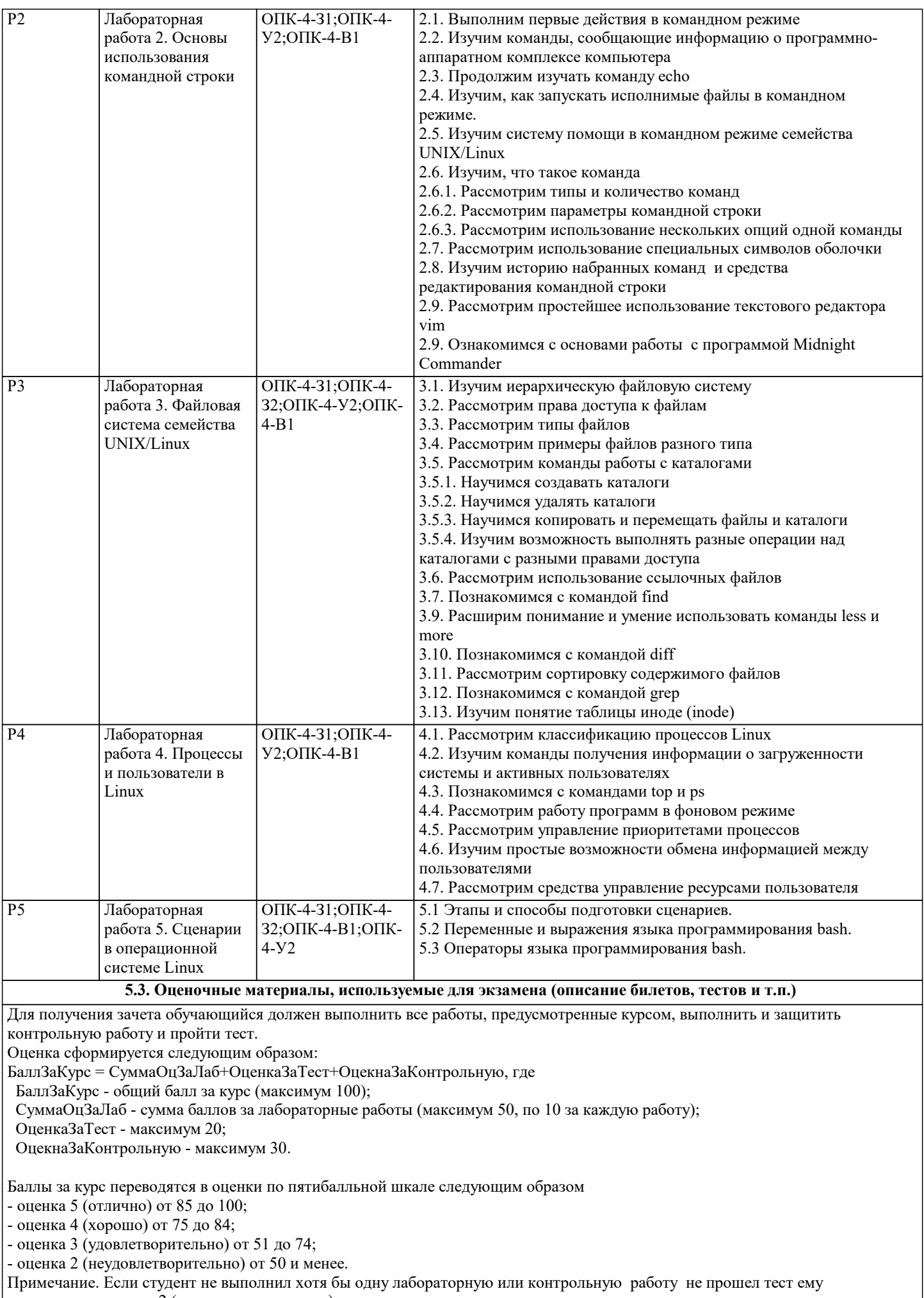

выставляется оценка 2 (неудовлетворительно).

ОПК-4-З1 ОПК-4-У2 ОПК-4-В1 УК-2-З2 УК-2-У1

Примеры контрольных вопросов по лабораторной работе 1.

1. Опишите два способа зафиксировать в файле результаты выполнения действий, описанных в лабораторном практикуме.

2. Приведите характеристики процесса, значение которых можно получить (высветить) в Диспетчере задач

а) Xfce;

б) Windows.

ОПК-4-З2 ОПК-4-У1 ОПК-4-У2 УК-2-У1 УК-2-В2

Примеры контрольных вопросов по лабораторной работе 2.

1. Опишите, как переключаться между режимом работы пользователя с использованием одного из шести виртуальных

терминалов и графическим режимом работы в Linux AltLinux.

2. Опишите, как два способа открыть программу Терминал в командном режиме.

3. Опишите, как открыть сеанс пользователя главного администратора root.

4. Опишите, как в командном режиме можно получить информацию о процессоре компьютера.

ОПК-4-З1 ОПК-4-У2 ОПК-4-В1 УК-2-З2 УК-2-В1

Примеры контрольных вопросов по лабораторной работе 3.

1. Опишите систему управления правами доступа к файлам в Linux.

2. Перечислите типы файлов Linux.

3. Покажите, как использовать команду file.

4. Покажите, как использовать команду ls.

ОПК-4-З2 ОПК-4-У1 ОПК-4-У2 УК-2-У1 УК-2-В1 УК-2-В2

Примеры контрольных вопросов по лабораторной работе 4.

1. Опишите классификацию процессов Linux.

2. Покажите, как получить список процессов Linux, запущенных ядром.

3. Перечислите список системных утилит командного режима, сообщающих информацию о том, как загружена система,

кто и какие процессы запустил.

4. Опишите назначение и использование команды pstree.

#### ОПК-4-У1 ОПК-4-У2 ОПК-4-В1 УК-2-У1 УК-2-В1

Примеры заданий по лабораторной работе 5

1. Создать командный файл, который при выполнении должен получить не менее двух параметров. Если количество переданных сценарию параметров ровно два, то на экране появляются их значения, в противном случае – вывести имя сценария и требование задать два параметра.

2. Создать сценарий, который проверяет наличие строки пользователя (имя пользователя вводится с клавиатуры – команда read) в файле /ets/passwrd.

ООПК-4-З1 ОПК-4-З2 ОПК-4-У1 ОПК-4-У2 ОПК-4-В1 УК-2-З1 УК-2-З2 УК-2-У1 УК-2-В1 УК-2-В2 ПК-2-З1 ПК-2-У1 ПК-2-В1

ПРИМЕР ТЕСТА

1. Система Linux является преемницей, прежде всего, операционной системы. ОТВЕТ.

a) фирмы MicroSoft;

b) фирмы IBM;

c) MINIX;

d) не одной из вышеперечисленных.

2. Выбрать из предложенного, то, что является составной частью полного названия стандарта POSIX. ОТВЕТ: a) Interface; b) Protocol; c) System; d) Standard.

3. Режим разделения времени вычислительных работ невозможен без реализации мультипрограммирования. ОТВЕТ: a) да; b) нет.

4. Метод использования памяти, при котором активный процесс располагается в ней целиком, а бездействующие — на диске и не занимают оперативной памяти называется свопинг. ОТВЕТ: a) да; b) нет.

5. В операционной системе Linux параметр процесса, фиксирующий его состояние называется ОТВЕТ: a) нет правильного ответа; b) RUN; c) STAT.

6. Верным является следующее предложение «В современных операционных системах один исполнимый файл может породить только один выполняющийся процесс». ОТВЕТ. a) да; b) нет.

7. . Верным является следующее предложение «В современных операционных системах один исполнимый файл может породить только один выполняющийся процесс». ОТВЕТ. a) да; b) нет.

8. Переменная PS4 в операционной системе Linux . ОТВЕТ: а) хранит имя процесса с номером 1 (прародителя системных процессов); b) определяет содержимое строки приглашения; c ) нет верного ответа

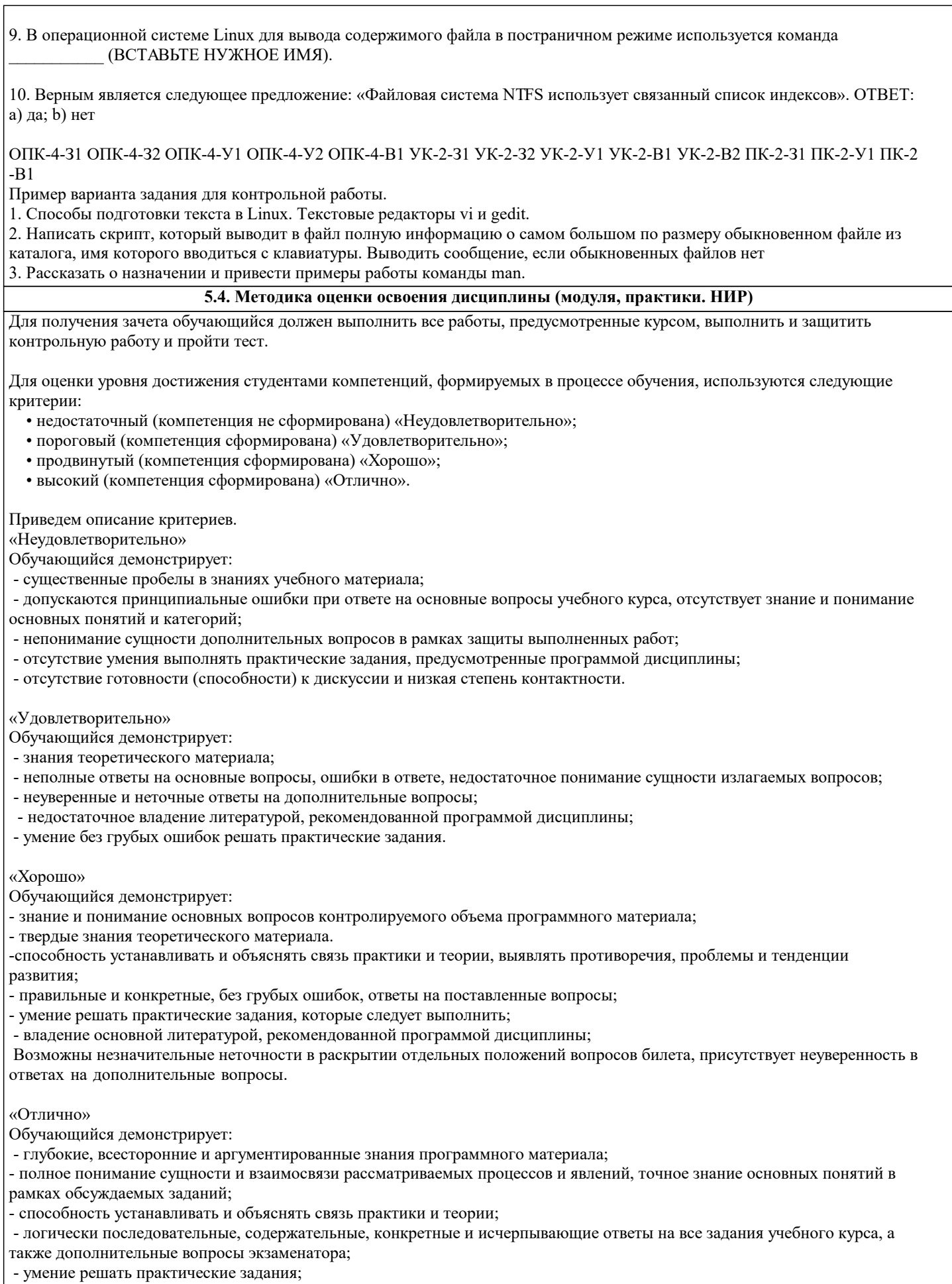

- наличие собственной обоснованной позиции по обсуждаемым вопросам;<br>- свободное использование в ответах на вопросы материалов рекомендованной основной и дополнительной литературы.

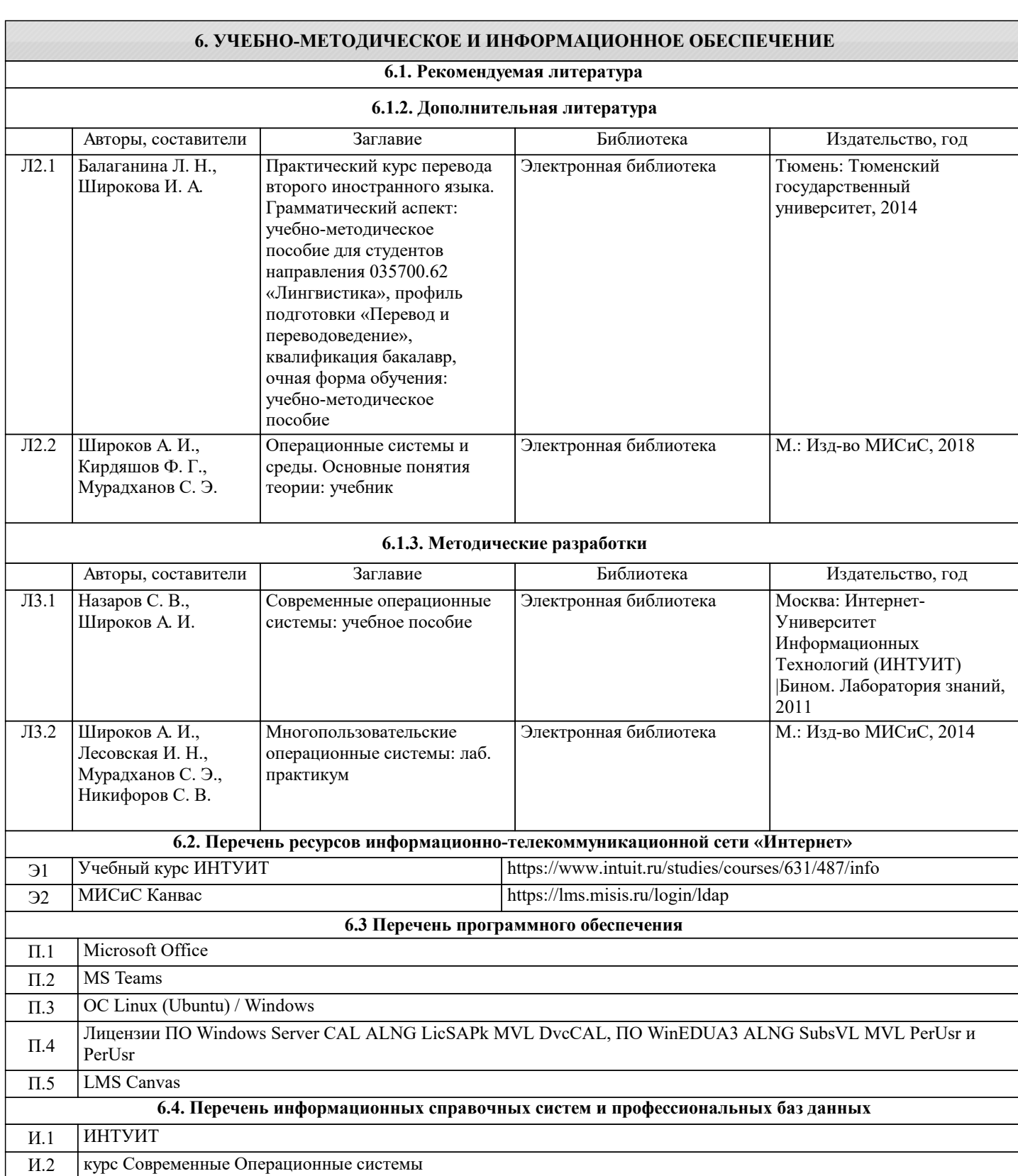

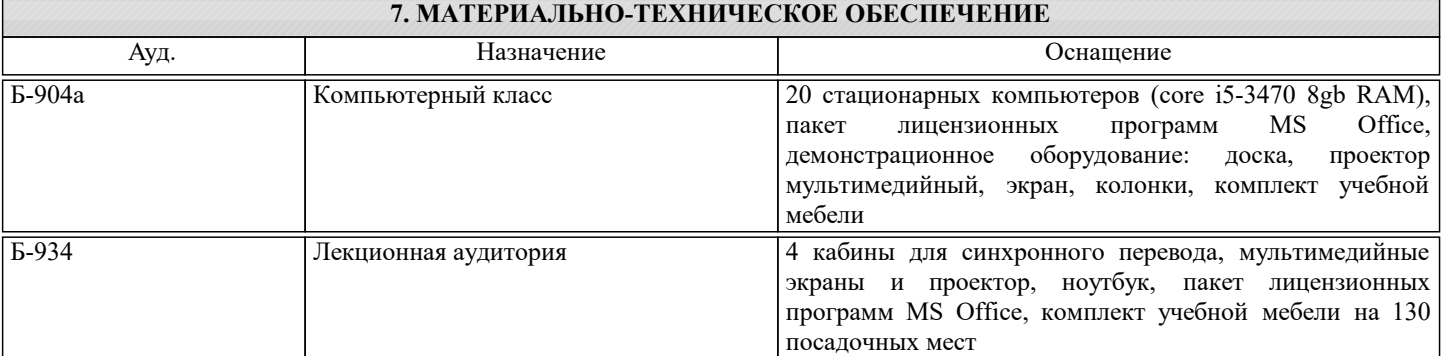

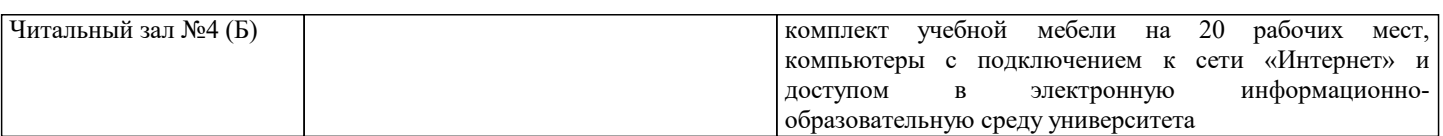

#### **8. МЕТОДИЧЕСКИЕ УКАЗАНИЯ ДЛЯ ОБУЧАЮЩИХСЯ**

Лабораторные работы выполняются в режиме операционных систем Linux и Windows. Особенностью версии ОС в варианте Live CD является то, что не требуется переносить ее файлы на жесткий диск. До начала выполнения работ надо сделать следующее. Поставьте диск с системой и перезагрузите компьютер, сделав устройство чтения CD/DVD дисков первым загрузочным. Заметим, что версия Live CD требует для своей работы устройство чтения DVD дисков. По каждой работе из практикума студенты составляют отчет. Он формируется на основе выделенных в тексте заданий, имеющих сквозную нумерацию. Сам файл отчета, должен содержать следующие элементы:

- тексты заданий;
- пояснения о порядке выполнения действий;
- результаты их выполнения.

В некоторые задания следует включить выводы.